АНО ВО «Межрегиональный открытый социальный институт»

**УТВЕРЖДЕНО** на заседании Совета факультета экономики и информационной безопасности Протокол заседания Совета факультета  $N<sup>0</sup>$  <u>И</u> « 1 » *(ШОИ З* 20 — г.<br>Декан факультета экономики и информационной безопасности Т.А. Сафина

ОДОБРЕНО на заседании кафедры информационной безопасности Протокол заседания кафедры No 10 < 30 » uout 2018 r. Зав. кафедрой информационной<br>безопасности  $\int \psi c \phi f$  Т.М. Гусакова

# РАБОЧАЯ ПРОГРАММА

по дисциплине Мультимедиа технологии (наименование) образовательная программа 38.03.05 Бизнес-информатика, «Электронный бизнес»

форма обучения

очная, заочная

ПРОГРАММА РАЗРАБОТАНА

доцент, канд пед. наук, доцент  $\frac{\text{HKKHTMH} \Pi.\text{B}}{\text{HKKHTHH} \Pi.\text{B}}$ <br>(должность, Ф. И. О., ученая<br>степень, звание автора(ов)  $\overline{D}$ программы)

Йошкар-Ола, 2018

# **Содержание**

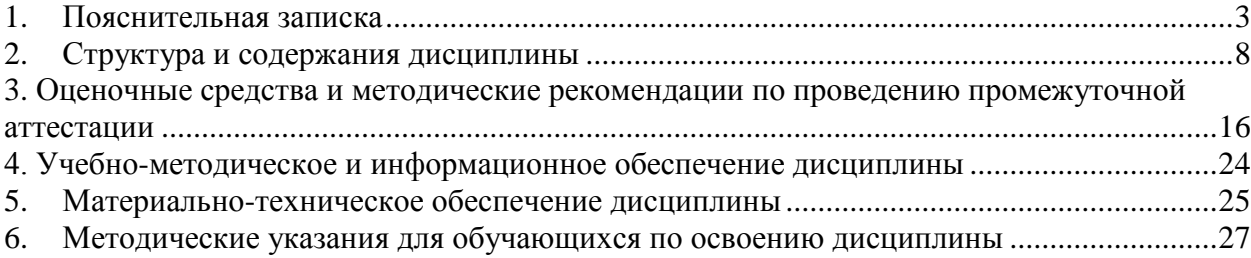

# **1. Пояснительная записка**

<span id="page-2-0"></span>**Цель изучения дисциплины:** формирование у студентов научного представления о методах, моделях и приемах, создания и анализа графических объектов, методах и средствах компьютерной геометрии и компьютерной графики.

# **Место дисциплины в учебном плане:**

Предлагаемый курс относится к обязательным дисциплинам вариативной части образовательной программы 38.03.05 Бизнес-информатика. Электронный бизнес.

# **Дисциплина «Мультимедиа технологии» обеспечивает овладение следующими компетенциями:**

начинает формирование профессиональной компетенции:

управление контентом предприятия и Интернет-ресурсов, процессами создания и использования информационных сервисов (контент-сервисов) (ПК-6) – 1/1 этап;

продолжает/начинает формирование профессиональной компетенции:

умение разрабатывать контент и ИТ-сервисы предприятия и интернет-ресурсов  $($ ПК-16 $)$  – 2/1 этап.

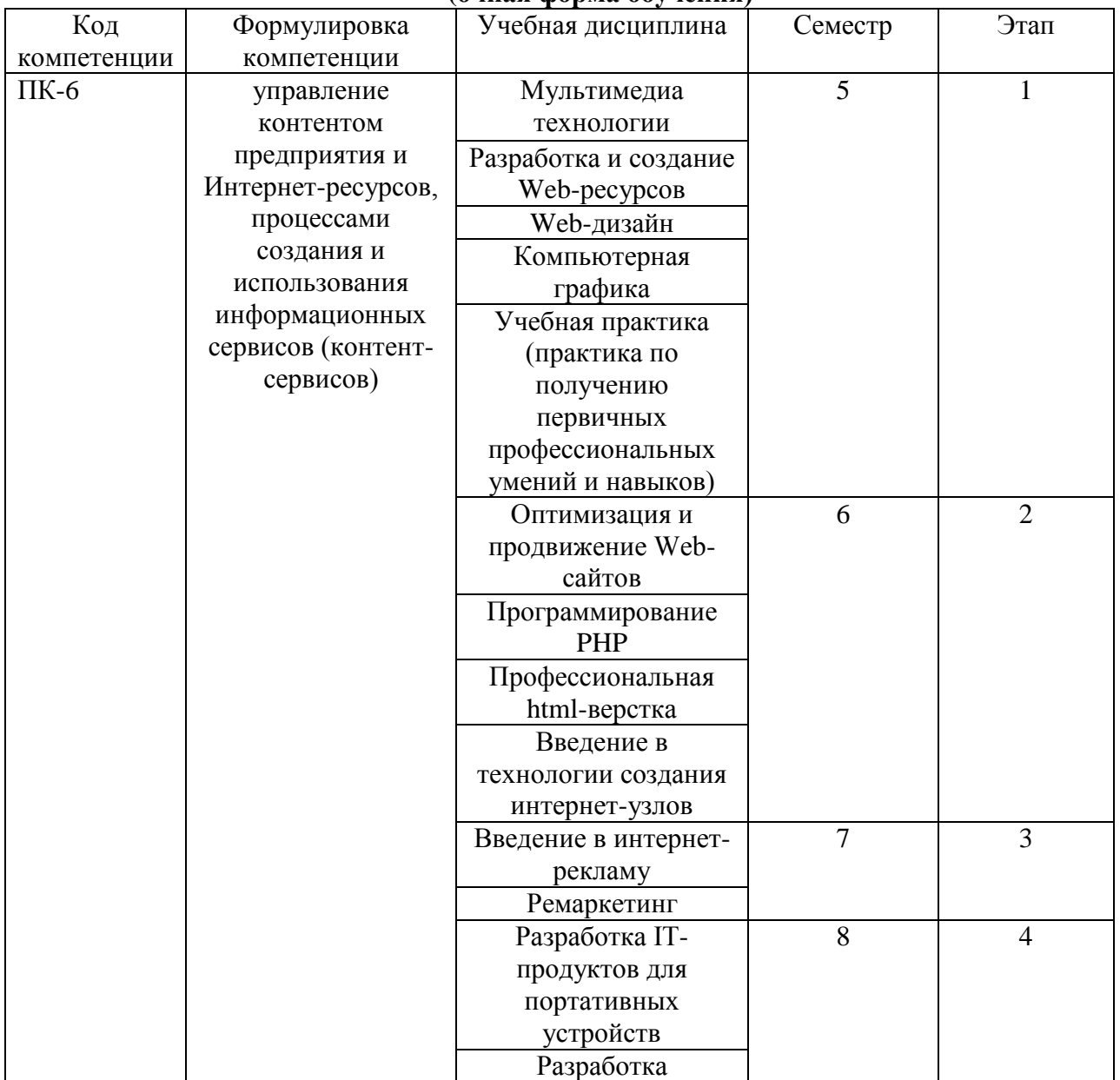

#### **Этапы формирования компетенции (очная форма обучения)**

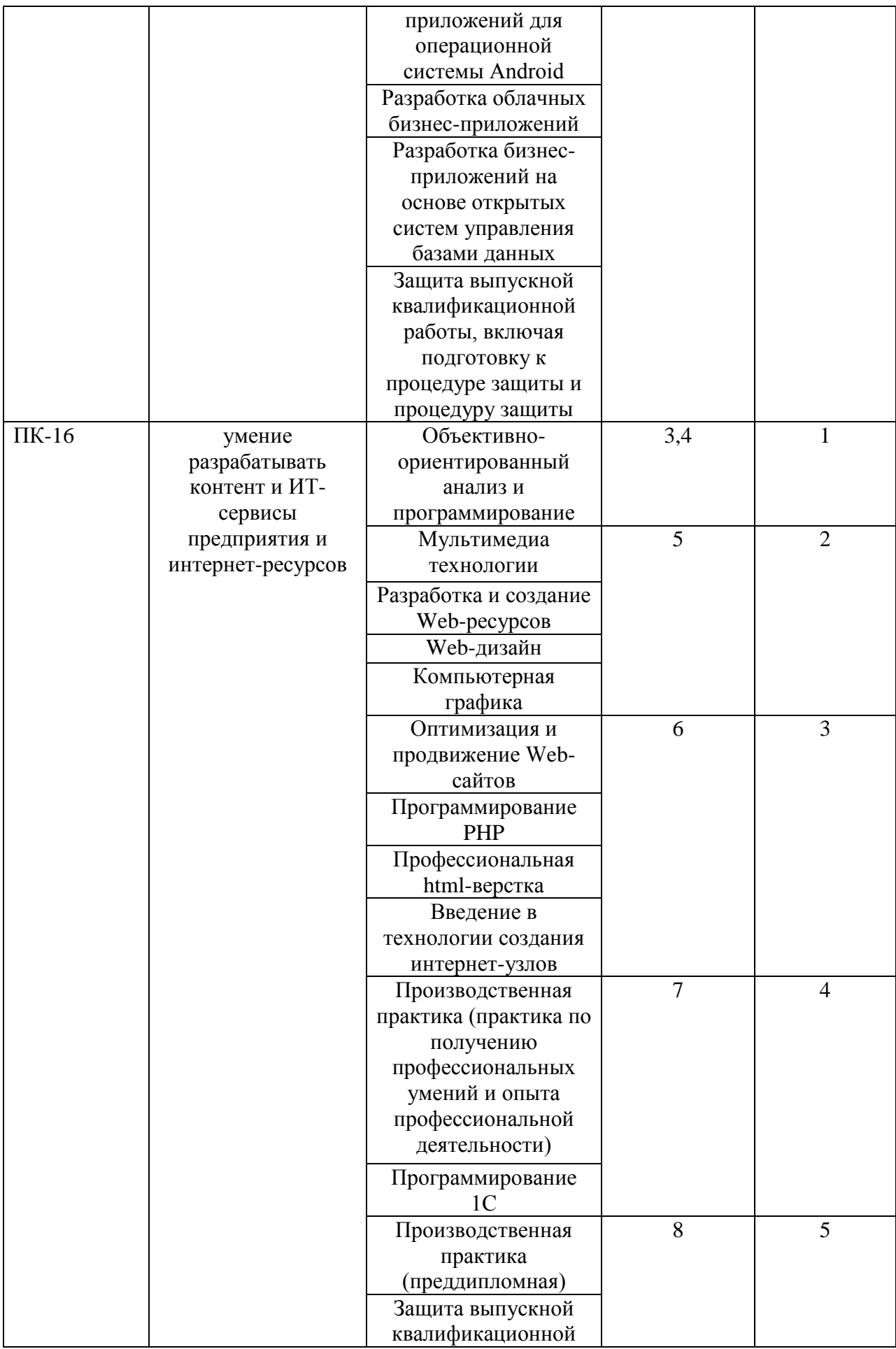

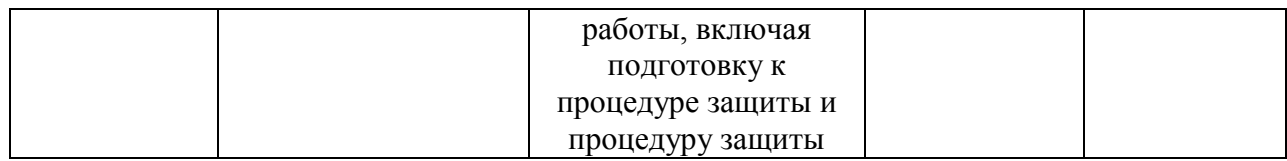

### **Этапы формирования компетенции (заочная форма обучения)**

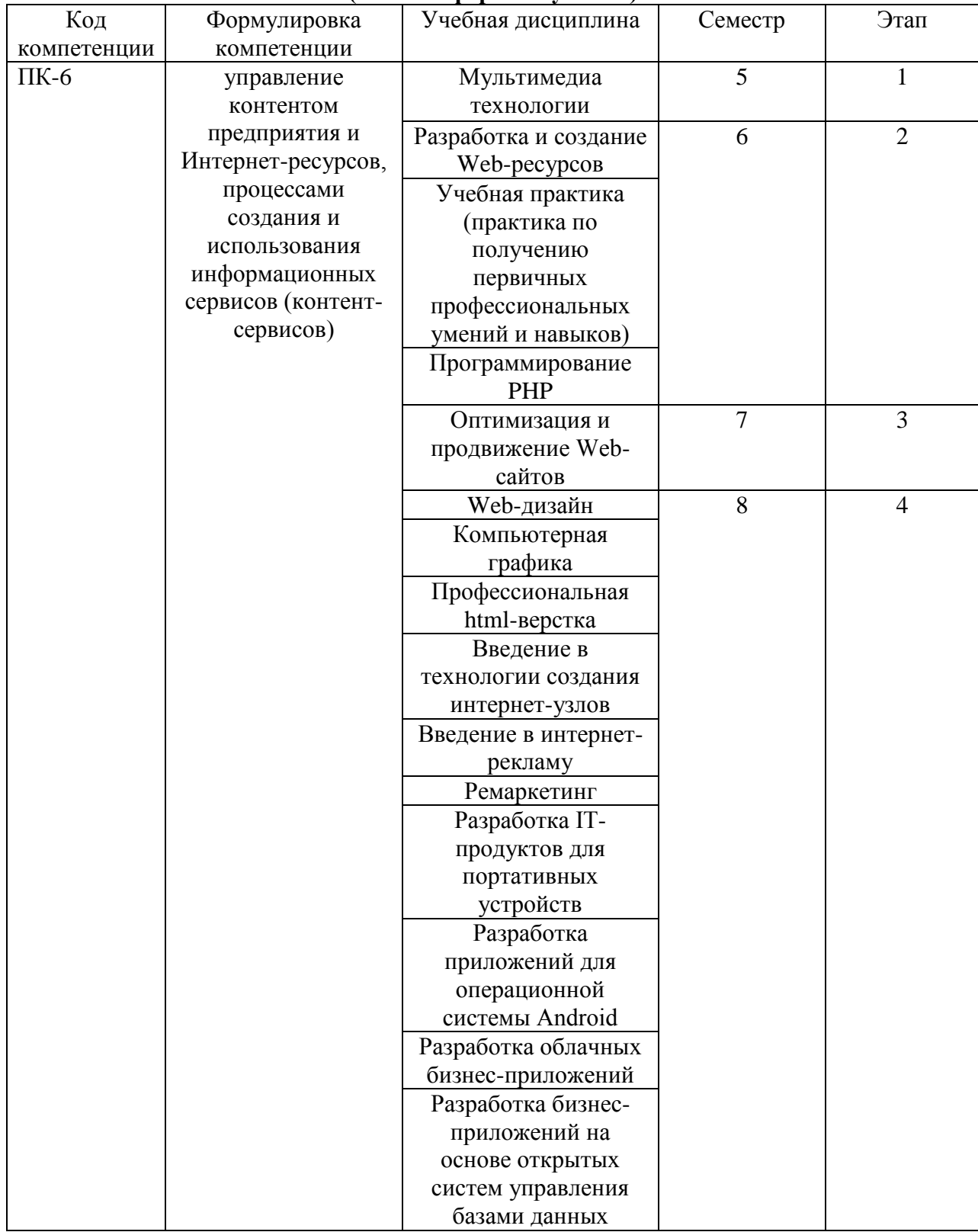

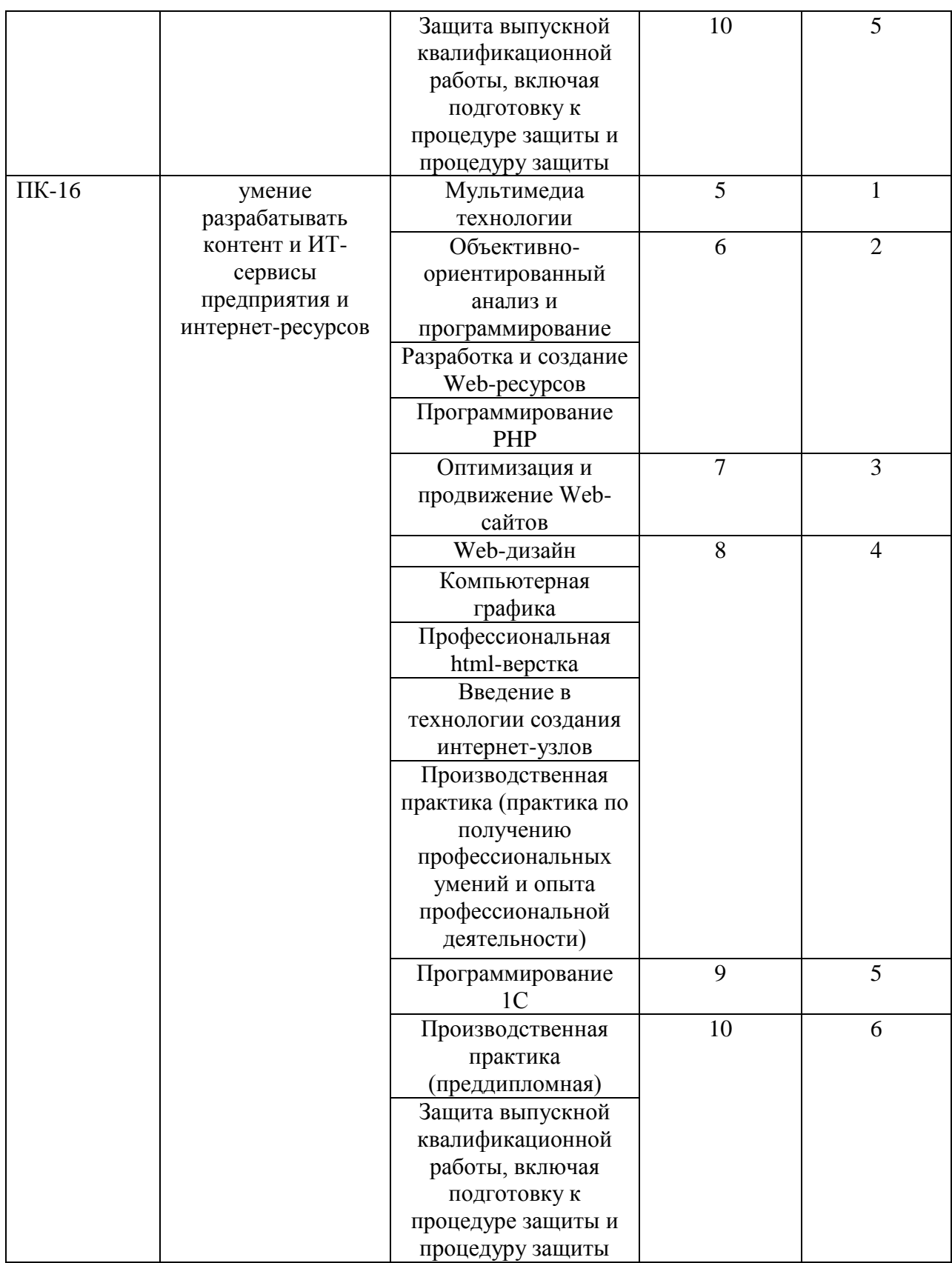

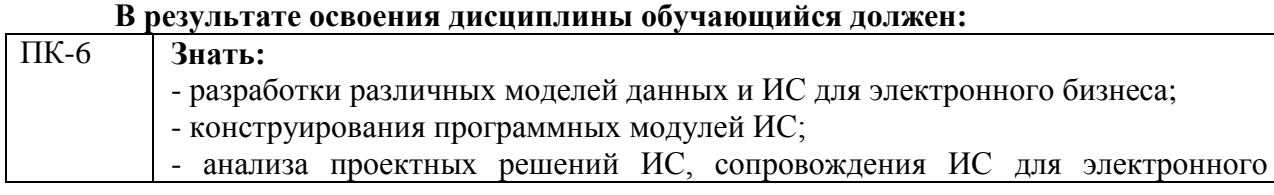

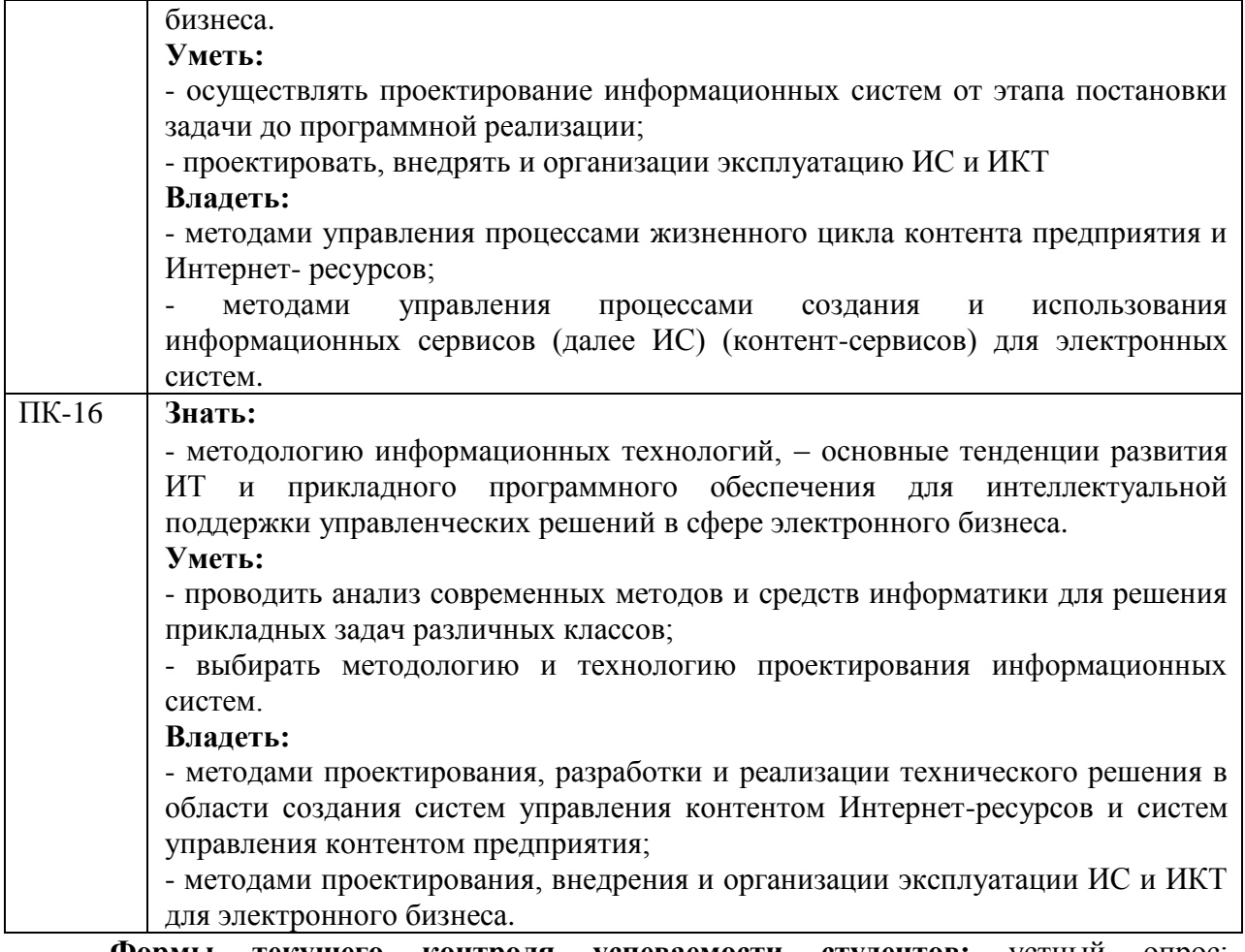

**Формы текущего контроля успеваемости студентов:** устный опрос; практические задания.

**Форма промежуточной аттестации:** экзамен.

# **2. Структура и содержания дисциплины**

Трудоемкость 4 зачетные единицы, 144 часа, из них:

<span id="page-7-0"></span>очная форма обучения: 26 лекционных, 36 практических, 64 часа самостоятельной работы, 18 часов контроль.

заочная форма обучения: 6 лекционных; 10 практических, 119 часов самостоятельной работы, 9 часов контроль.

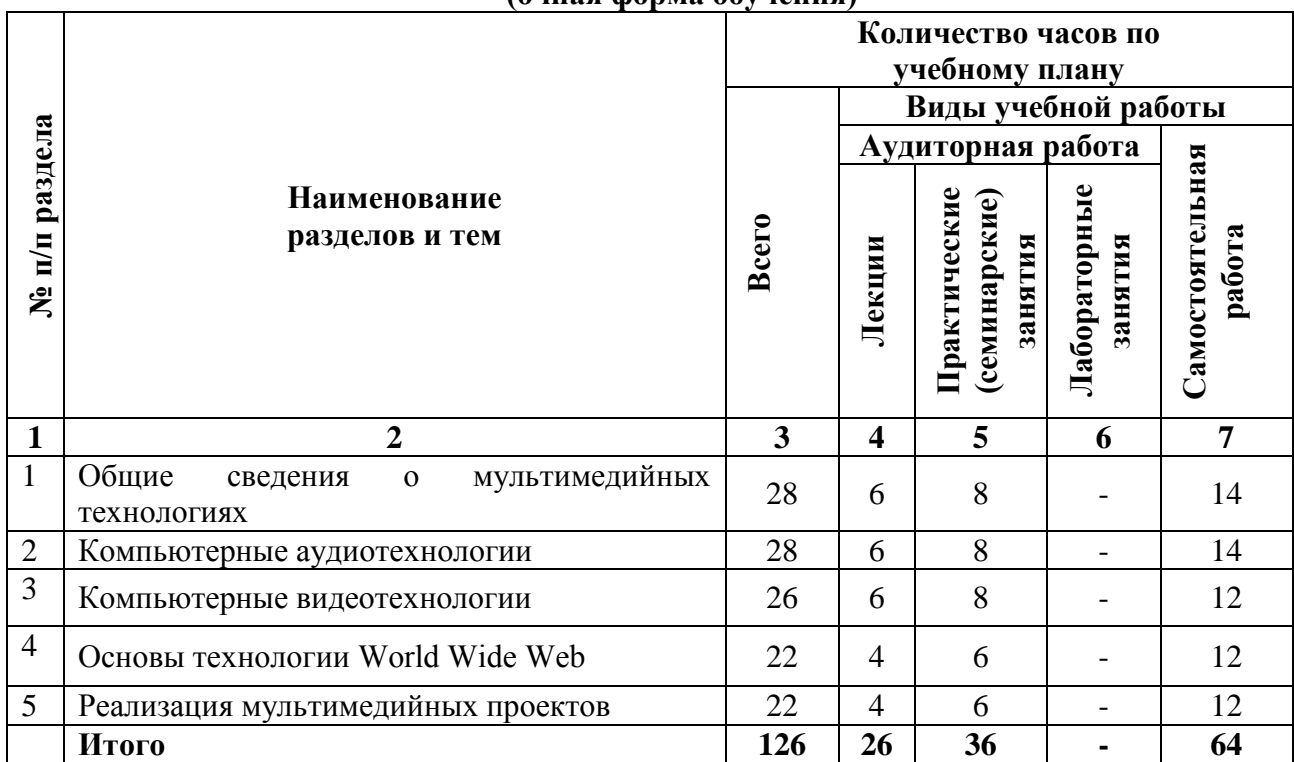

# **2.1. Тематический план учебной дисциплины (очная форма обучения)**

# **(заочная форма обучения)**

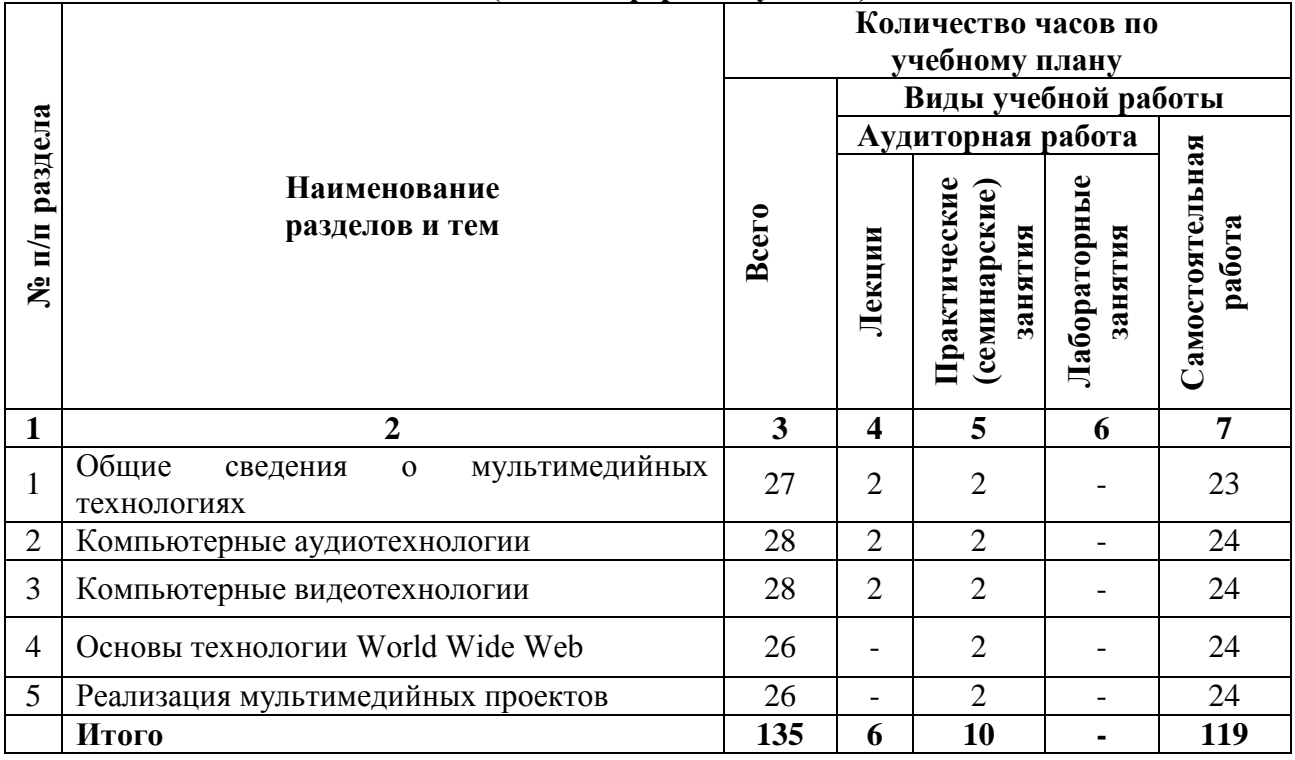

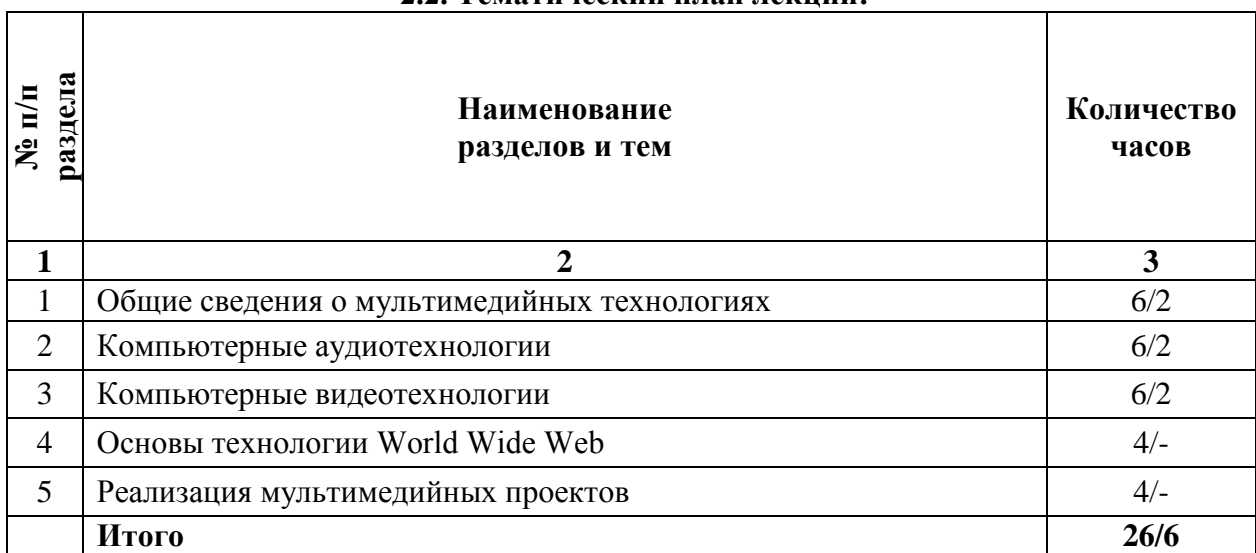

# **2.2. Тематический план лекций:**

#### **Содержание лекционных занятий**

#### **Тема 1. Общие сведения о мультимедийных технологиях**

#### **План:**

- 1. Классификация и область применения мультимедийных приложений
- 2. Каналы передачи видеоинформации.
- 3. Стандарты хранения видеоданных
- 4. Способы сжатия и восстановления данных.
- 5. Понятие и признаки интерактивности.
- 6. Преимущество мультимедийного представления информации.

# **Тема 2. Компьютерные аудиотехнологии**

# **План:**

- 1. Звуковые системы персонального компьютера
- 2. Ввод и распознавание речи
- 3. Средства компьютерной аудиотехнологии
- 4. Многоканальная обработка цифрового звука

# **Тема 3. Компьютерные видеотехнологии**

# **План:**

- 1. Ввод видеоданных в персональный компьютер
- 2. Особенности обработки цифровой видеоинформации
- 3. Сведение видеоинформации и звука в ролик

# **Тема 4. Основы технологии World Wide Web**

# **План:**

1. Локальные и глобальные компьютерные сети, сетевые технологии обработки информации

- 2. Интернет и его возможности
- 3. Подключение к сети Интернет
- 4. Поисковые системы в Интернет
- 5. Создание WEB узла с использованием HTML
- 6. Создание WEB узла при помощи конструктора

#### **Тема 5. Реализация мультимедийных проектов**

**План:**

- 1. Средства разработки мультимедийных приложений
- 2. Создание мультимедийной презентации
- 3. Динамические процессы в мультимедиа-среде
- 4. Особенности работы с текстом
- 5. Сведение элементов мультимедийного проекта в единое целое

#### **Основная литература**

Майстренко, Н.В. Мультимедийные технологии в информационных системах: учебное пособие / Н.В. Майстренко, А.В. Майстренко ; Министерство образования и науки Российской Федерации, Федеральное государственное бюджетное образовательное учреждение высшего профессионального образования «Тамбовский государственный технический университет». - Тамбов : Издательство ФГБОУ ВПО «ТГТУ», 2015. - 82 с.; То же [Электронный ресурс]. - URL: [http://biblioclub.ru/index.php?page=book&id=444959.](http://biblioclub.ru/index.php?page=book&id=444959) (Электронная библиотечная система «Университетская библиотека ONLINE»)

#### **Дополнительная литература**

1. Комаров, А.Е. Мультимедиа-технология / А.Е. Комаров. - Москва : Лаборатория книги, 2012. - 77 с.; То же [Электронный ресурс]. - URL: [http://biblioclub.ru/index.php?page=book&id=141451.](http://biblioclub.ru/index.php?page=book&id=141451) (Электронная библиотечная система «Университетская библиотека ONLINE»)

2. Костюченко, О.А. Творческое проектирование в мультимедиа : монография / О.А. Костюченко. - Москва ; Берлин : Директ-Медиа, 2015. - 208 с.; То же [Электронный ресурс]. - URL: <http://biblioclub.ru/index.php?page=book&id=429292> (Электронная библиотечная система «Университетская библиотека ONLINE»)

3. Мишова, В.В. Мультимедийные технологии : практикум / В.В. Мишова ; Министерство культуры Российской Федерации, Кемеровский государственный институт культуры, Институт информационных и библиотечных технологий. - Кемерово : Кемеровский государственный институт культуры, 2017. - 80 с; То же [Электронный ресурс]. - URL: <http://biblioclub.ru/index.php?page=book&id=472682> (Электронная библиотечная система «Университетская библиотека ONLINE»)

# **Информационно-cправочные системы, профессиональные базы данных и интернетресурсы**

1. Основы видеомонтажа в Adobe Premiere CS3 [Электронный ресурс]. – Режим доступа: http://www.intuit.ru/studies/courses/634/490/info

2. Введение в Adobe Flash CS3 [Электронный ресурс]. – Режим доступа: http://www.intuit.ru/studies/courses/656/512/info

3. Компьютерный видеомонтаж и анимация [Электронный ресурс]. – Режим доступа: http://www.intuit.ru/studies/courses/478/334/info

4. Методы сжатия изображений [Электронный ресурс]. – Режим доступа: http://www.intuit.ru/studies/courses/1069/206/info

5. Профессиональная база данных по бизнес-информатике [Электронный ресурс]. - Режим доступа: [http://dorlov.blogspot.ru/p/blog-page\\_3151.html](http://dorlov.blogspot.ru/p/blog-page_3151.html)

6. СПС «Консультант Плюс», СПС «Гарант» (договор о сотрудничестве от 23.09.2013 г. с ЗАО «Компьютерные технологии» (ПС Гарант)), регистрационный лист зарегистрированного пользователя ЭПС «Система ГАРАНТ» от 16.02.2012 г. №12-40272- 000944; договоры с ООО «КонсультантПлюс Марий Эл» №2017-СВ-4 от 28.12.2016 г

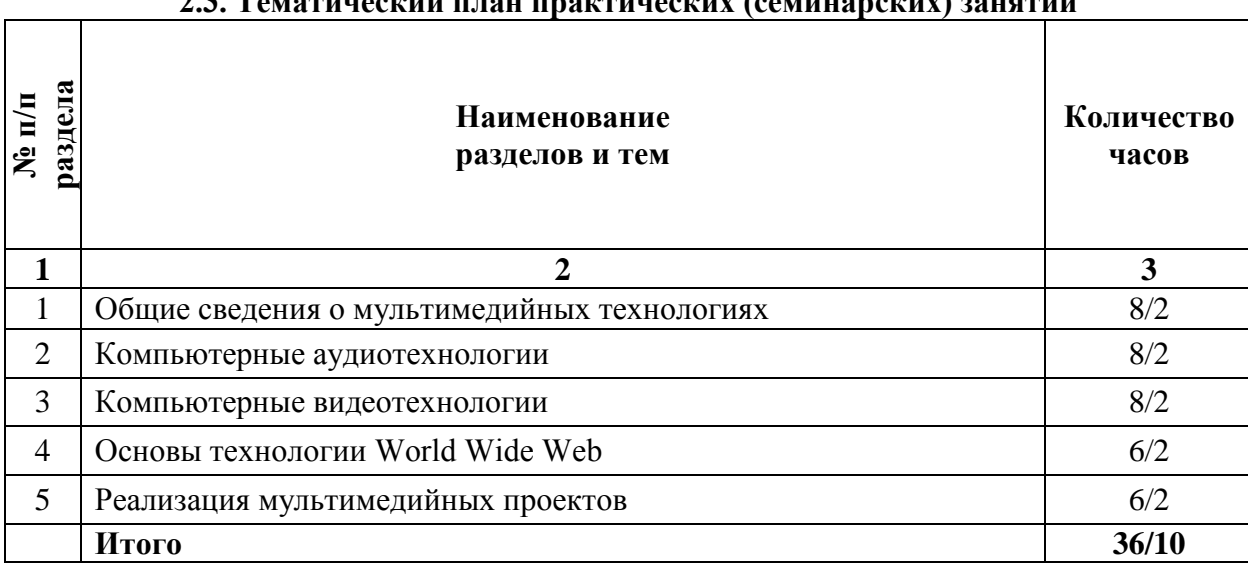

# **2.3. Тематический план практических (семинарских) занятий**

# **Содержание практических занятий**

# **Тема 1. Общие сведения о мультимедийных технологиях**

#### **План:**

- 1. Классификация мультимедиа-приложений.
- 2. Примеры реализации прикладных мультимедийных проектов.

3. Прикладные задачи мультимедийных презентаций, баннеров, анимационных и видеороликов.

### **Тема 2. Компьютерные аудиотехнологии**

# **План:**

- 1. Обработка звука в программе Cakewalk.
- 2. Обработка звука в программе Cakewalk.
- 3. Многоканальная обработка цифрового звука.
- 4. Многоканальная обработка цифрового звука.

# **Тема 3. Компьютерные видеотехнологии**

- 1. Монтаж клипа.
- 2. Использование дополнительных материалов.
- 3. Применение эффектов.
- 4. Применение переходов.
- 5. Сведение видеоинформации и звука в ролик.
- 6. Экспорт фильма.

# **Тема 4. Основы технологии World Wide Web**

# **План:**

- 1. Форматирование заголовков, шрифтов, абзацев.
- 2. Списки на Web-странице.
- 3. Графика на Web-странице.
- 4. Гипертекстовые ссылки.
- 5. Таблицы на Web-странице.
- 6. Фреймы.
- 7. Интерфейс программы Macromedia Home Site.
- 8. Кнопки на Web-странице.
- 9. Эффекты анимации.

10. Создание WEB узла.

# **Тема 5. Реализация мультимедийных проектов**

# **План:**

1. Сфера применения мультимедиа-продукта (подготовка презентационных материалов, электронных справочников, видеороликов).

2. Специализированные инструменты средства для создания мультимедийных приложений. Форматы файлов.

- 3. Создание анимированных элементов.
- 4. Изобразительные средства анимации.
- 5. Многослойная организация процесса.
- 6. Особенности импорта изображений. Форматы импорта. Временная линейка.

# **Основная литература**

Майстренко, Н.В. Мультимедийные технологии в информационных системах: учебное пособие / Н.В. Майстренко, А.В. Майстренко ; Министерство образования и науки Российской Федерации, Федеральное государственное бюджетное образовательное учреждение высшего профессионального образования «Тамбовский государственный технический университет». - Тамбов : Издательство ФГБОУ ВПО «ТГТУ», 2015. - 82 с.; То же [Электронный ресурс]. - URL: [http://biblioclub.ru/index.php?page=book&id=444959.](http://biblioclub.ru/index.php?page=book&id=444959) (Электронная библиотечная система «Университетская библиотека ONLINE»)

# **Дополнительная литература**

1. Комаров, А.Е. Мультимедиа-технология / А.Е. Комаров. - Москва : Лаборатория книги, 2012. - 77 с.; То же [Электронный ресурс]. - URL: [http://biblioclub.ru/index.php?page=book&id=141451.](http://biblioclub.ru/index.php?page=book&id=141451) (Электронная библиотечная система «Университетская библиотека ONLINE»)

2. Костюченко, О.А. Творческое проектирование в мультимедиа : монография / О.А. Костюченко. - Москва ; Берлин : Директ-Медиа, 2015. - 208 с.; То же [Электронный ресурс]. - URL: <http://biblioclub.ru/index.php?page=book&id=429292> (Электронная библиотечная система «Университетская библиотека ONLINE»)

3. Мишова, В.В. Мультимедийные технологии : практикум / В.В. Мишова ; Министерство культуры Российской Федерации, Кемеровский государственный институт культуры, Институт информационных и библиотечных технологий. - Кемерово : Кемеровский государственный институт культуры, 2017. - 80 с; То же [Электронный ресурс]. - URL: <http://biblioclub.ru/index.php?page=book&id=472682> (Электронная библиотечная система «Университетская библиотека ONLINE»)

# **Информационно-cправочные системы, профессиональные базы данных и интернетресурсы**

1. Основы видеомонтажа в Adobe Premiere CS3 [Электронный ресурс]. – Режим доступа: http://www.intuit.ru/studies/courses/634/490/info

2. Введение в Adobe Flash CS3 [Электронный ресурс]. – Режим доступа: http://www.intuit.ru/studies/courses/656/512/info

3. Компьютерный видеомонтаж и анимация [Электронный ресурс]. – Режим доступа: http://www.intuit.ru/studies/courses/478/334/info

4. Профессиональная база данных по бизнес-информатике [Электронный ресурс]. - Режим доступа: [http://dorlov.blogspot.ru/p/blog-page\\_3151.html](http://dorlov.blogspot.ru/p/blog-page_3151.html)

5. СПС «Консультант Плюс», СПС «Гарант» (договор о сотрудничестве от 23.09.2013 г. с ЗАО «Компьютерные технологии» (ПС Гарант)), регистрационный лист зарегистрированного пользователя ЭПС «Система ГАРАНТ» от 16.02.2012 г. №12-40272- 000944; договоры с ООО «КонсультантПлюс Марий Эл» №2017-СВ-4 от 28.12.2016 г

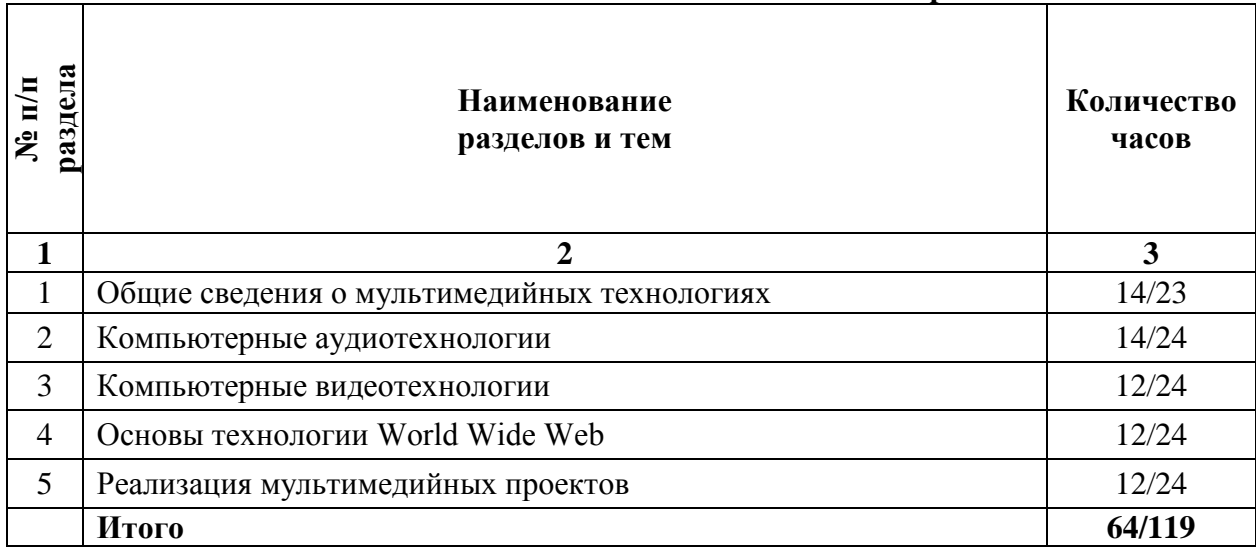

# **2.4. Тематический план самостоятельной работы**

# **Содержание самостоятельной работы**

# **Тема 1. Общие сведения о мультимедийных технологиях**

*Вопросы для самостоятельной работы:*

- 1. В какой области применяют мультимедийные приложения?
- 2. Назовите каналы передачи видеоинформации.
- 3. Перечислите стандарты хранения видеоданных
- 4. Назовите способы сжатия и восстановления данных.

#### **Тема 2. Компьютерные аудиотехнологии**

*Вопросы для самостоятельной работы:*

- 1. Что такое цифровой звук?
- 2. Охарактеризуйте групп форматов аудо-файлов
- 3. Какие существуют режим обработки звуа?

#### **Тема 3. Компьютерные видеотехнологии**

*Вопросы для самостоятельной работы:*

- 1. Перечислите основные элементы видеофильма
- 2. С помощью каких программ можно создать видеофильм?
- 3. Назовите основные форматы хранения видеоданных.

# **Тема 4. Основы технологии World Wide Web**

*Вопросы для самостоятельной работы:*

- 1. Дайте определение понятию локальные и глобальные компьютерные сети.
- 2. Перечислите возможности интернета.
- 3. Назовите поисковые системы в Интернет.
- 4. Опишите процесс создание WEB узла с использованием HTML.
- 5. Как создают WEB узел при помощи конструктора?

# **Тема 5. Реализация мультимедийных проектов.**

*Вопросы для самостоятельной работы:*

- 1. Перечислите средства разработки мультимедийных приложений.
- 2. Назовите способы создания мультимедийной презентации.
- 3. Перечислите особенности работы с текстом

4. Как проходит процесс сведения элементов мультимедийного проекта в единое целое.

#### **Основная литература**

Майстренко, Н.В. Мультимедийные технологии в информационных системах: учебное пособие / Н.В. Майстренко, А.В. Майстренко ; Министерство образования и науки Российской Федерации, Федеральное государственное бюджетное образовательное учреждение высшего профессионального образования «Тамбовский государственный технический университет». - Тамбов : Издательство ФГБОУ ВПО «ТГТУ», 2015. - 82 с.; То же [Электронный ресурс]. - URL: [http://biblioclub.ru/index.php?page=book&id=444959.](http://biblioclub.ru/index.php?page=book&id=444959) (Электронная библиотечная система «Университетская библиотека ONLINE»)

# **Дополнительная литература**

1. Комаров, А.Е. Мультимедиа-технология / А.Е. Комаров. - Москва : Лаборатория книги, 2012. - 77 с.; То же [Электронный ресурс]. - URL: [http://biblioclub.ru/index.php?page=book&id=141451.](http://biblioclub.ru/index.php?page=book&id=141451) (Электронная библиотечная система «Университетская библиотека ONLINE»)

2. Костюченко, О.А. Творческое проектирование в мультимедиа : монография / О.А. Костюченко. - Москва ; Берлин : Директ-Медиа, 2015. - 208 с.; То же [Электронный ресурс]. - URL: <http://biblioclub.ru/index.php?page=book&id=429292> (Электронная библиотечная система «Университетская библиотека ONLINE»)

3. Мишова, В.В. Мультимедийные технологии : практикум / В.В. Мишова ; Министерство культуры Российской Федерации, Кемеровский государственный институт культуры, Институт информационных и библиотечных технологий. - Кемерово : Кемеровский государственный институт культуры, 2017. - 80 с; То же [Электронный ресурс]. - URL: <http://biblioclub.ru/index.php?page=book&id=472682> (Электронная библиотечная система «Университетская библиотека ONLINE»)

# **Информационно-cправочные системы, профессиональные базы данных и интернетресурсы**

1. Основы видеомонтажа в Adobe Premiere CS3 [Электронный ресурс]. – Режим доступа: http://www.intuit.ru/studies/courses/634/490/info

2. Введение в Adobe Flash CS3 [Электронный ресурс]. – Режим доступа: http://www.intuit.ru/studies/courses/656/512/info

3. Компьютерный видеомонтаж и анимация [Электронный ресурс]. – Режим доступа: http://www.intuit.ru/studies/courses/478/334/info

4. Методы сжатия изображений [Электронный ресурс]. – Режим доступа: http://www.intuit.ru/studies/courses/1069/206/info

5. Профессиональная база данных по бизнес-информатике [Электронный ресурс]. - Режим доступа: [http://dorlov.blogspot.ru/p/blog-page\\_3151.html](http://dorlov.blogspot.ru/p/blog-page_3151.html)

6. СПС «Консультант Плюс», СПС «Гарант» (договор о сотрудничестве от 23.09.2013 г. с ЗАО «Компьютерные технологии» (ПС Гарант)), регистрационный лист зарегистрированного пользователя ЭПС «Система ГАРАНТ» от 16.02.2012 г. №12-40272- 000944; договоры с ООО «КонсультантПлюс Марий Эл» №2017-СВ-4 от 28.12.2016 г

| Вид самостоятельной работы                       | Трудоемкость (час) |
|--------------------------------------------------|--------------------|
| Подготовка к экзамену                            | 22/51              |
| Проработка конспекта лекций                      | 12/8               |
| Подготовка к практическим (семинарским) занятиям | 10/20              |
| Проработка учебного материала                    | 10/20              |
| Решение практических заданий                     | 10/20              |

**Распределение трудоемкости СРС при изучении дисциплины**

# **3. Оценочные средства и методические рекомендации по проведению промежуточной аттестации**

<span id="page-15-0"></span>При проведении экзамена по дисциплине «Мультимедиа технологии» может использоваться устная или письменная форма проведения.

# **Примерная структура экзамена по дисциплине «Мультимедиа технологии»: 1. устный ответ на вопросы**

Студенту на экзамене дается время на подготовку вопросов теоретического характера.

#### **2. выполнение тестовых заданий**

Тестовые задания выполняются в течение 30 минут и состоят из 25 вопросов разных типов. Преподаватель готовит несколько вариантов тестовых заданий.

#### **3. выполнение практических заданий**

Практических задания выполняются в течение 30 минут. Бланки с задачами готовит и выдает преподаватель.

#### **Устный ответ студента на экзамене должен отвечать следующим требованиям:**

научность, знание и умение пользоваться понятийным аппаратом;

изложение вопросов в методологическом аспектах, аргументация основных положений ответа примерами из современной практики, а также из личного опыта работы;

осведомленность в важнейших современных проблемах мультимедиа технологий, знание классической и современной литературы.

**Выполнение практического задания должно отвечать следующим требованиям:**

Владение профессиональной терминологией;

Последовательное и аргументированное изложение решения.

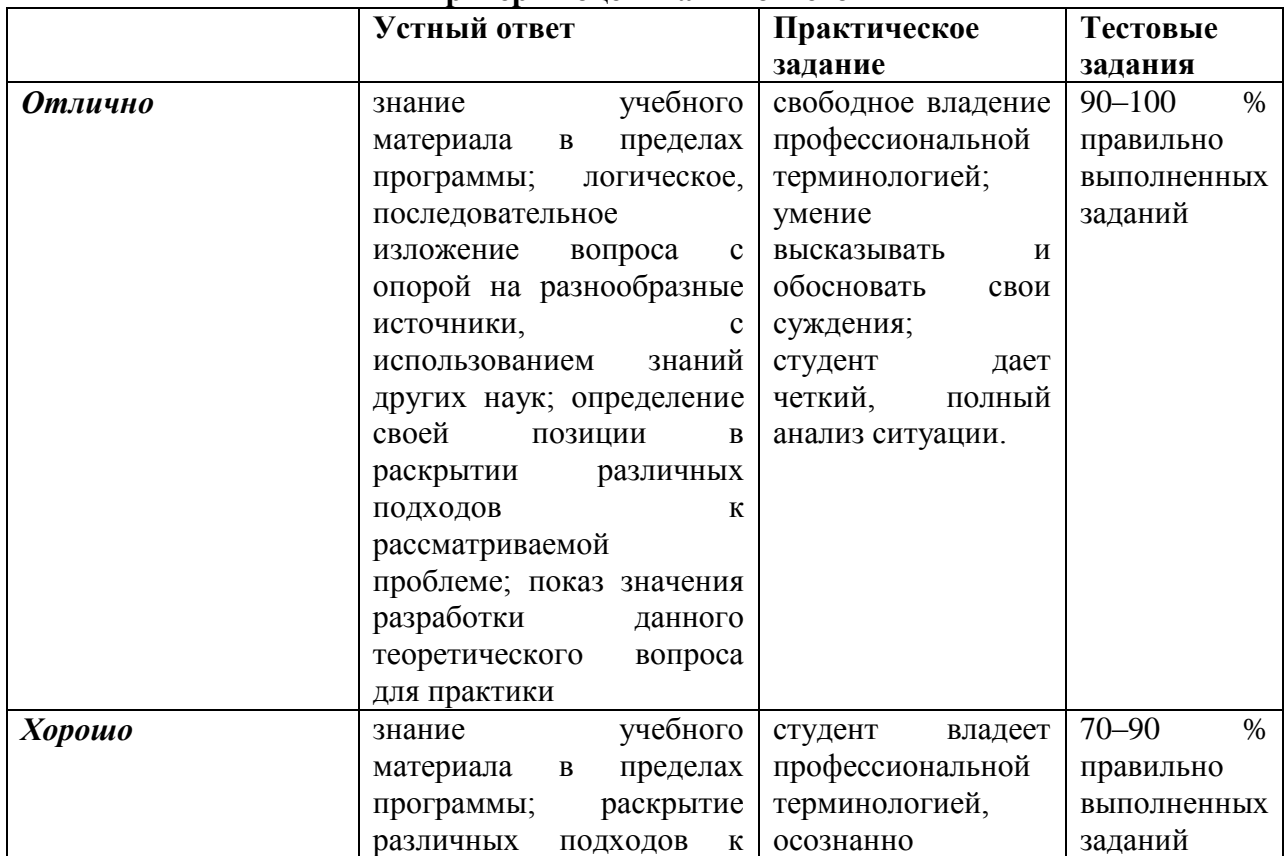

# **Критерии оценивания ответов**

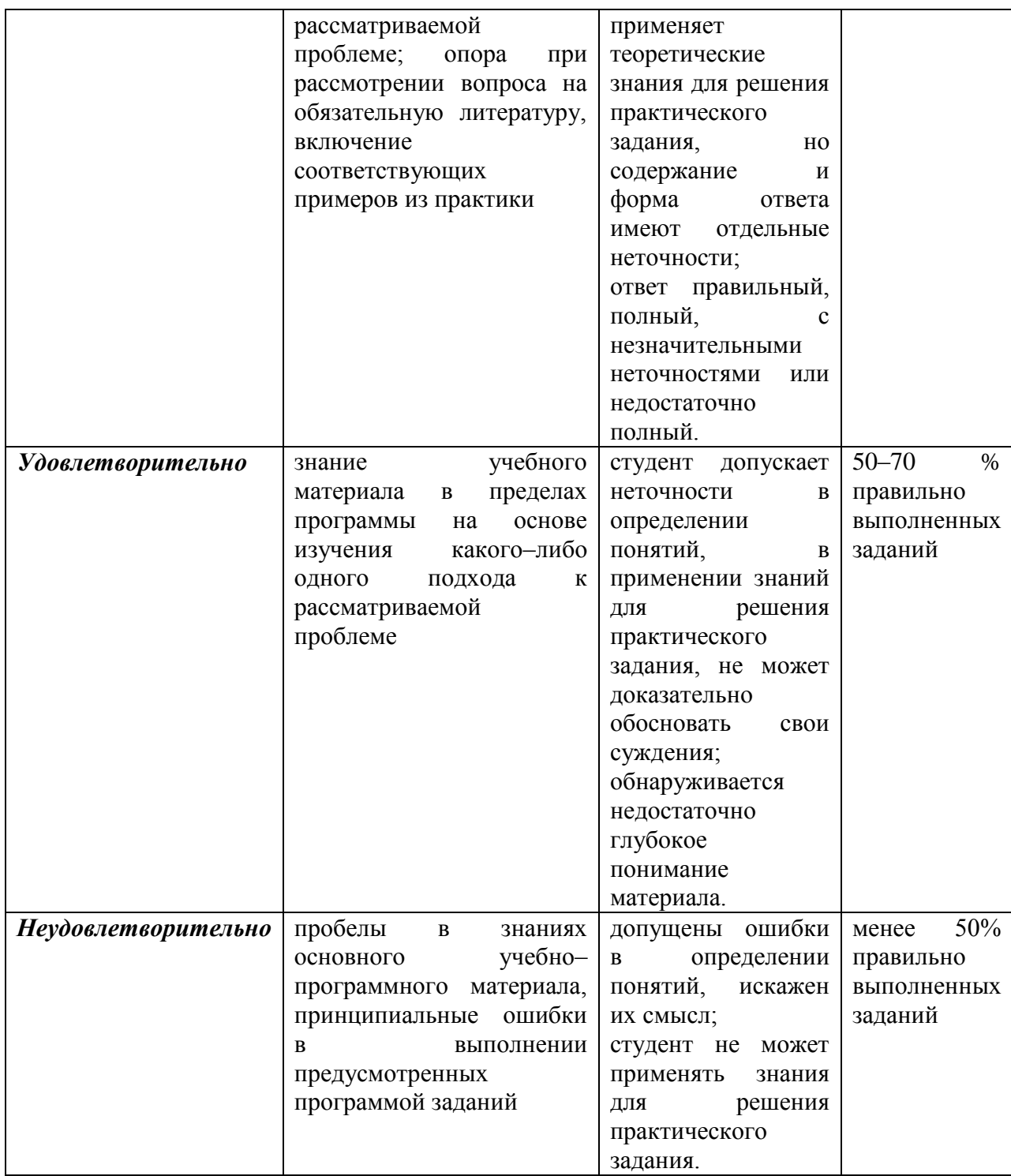

**Отметка** за экзамен по предмету выставляется с учетом полученных отметок в соответствии с правилами математического округления.

#### **Рекомендации по проведению экзамена**

1. Студенты должны быть заранее ознакомлены с требованиями к экзамену, критериями оценивания. В результате экзамена студент должен обязательно четко понять, почему он получил именно ту экзаменационную отметку, которая была ему поставлена за его ответ, а не другую.

2. Необходимо выяснить на экзамене, формально или нет владеет студент знаниями по данному предмету. Вопросы при ответе по билету помогут выяснить степень понимания студентом материала, знание им связей излагаемого вопроса с другими изучавшимися им понятиями, а практические задания – умения применять знания на практике.

3. На экзамене следует выяснить, как студент знает программный материал, как он им овладел к моменту экзамена, как он продумал его в процессе обучения и подготовки к экзамену.

4. При устном опросе целесообразно начинать с легких, простых вопросов, ответы на которые помогут подготовить студента к спокойному размышлению над дальнейшими более трудными вопросами и практическими заданиями.

5. Тестирование по дисциплине проводится либо в компьютерном классе, либо в аудитории на бланке с тестовыми заданиями.

Во время тестирования обучающиеся могут пользоваться калькулятором. Результат каждого обучающегося оценивается в соответствии с оценочной шкалой, приведѐнной в пункте 3.

6. Выполнение практических заданий осуществляется в учебной аудитории. Результат каждого обучающегося оценивается в соответствии с оценочной шкалой, приведѐнной в пункте 3

#### **Перечень вопросов к экзамену**

1. Классификация мультимедиа технологий.

2. Основные мультимедиа.

3. Устройства, обеспечивающие подключение к сети.

4. Устройства вывода звуковой информации.

5. Устройства создания графической информации (графический планшет).

6. Устройства для создания музыкальной информации.

7. Устройства для записи (ввода) визуальной и звуковой информации**:** сканер; фотоаппарат; видеокамера.

8. Интегрированное офисное приложение, включающее текстовый редактор, растровый и векторный графические редакторы, программу разработки презентаций и электронные таблицы, систему управления базами данных.

9. Мультимедиа проигрыватель (входит в состав операционных систем или др.).

10. Технология обработки графической информации

11. Получение растровых изображений с помощью сканера и цифровой камеры.

12. Редактирование и преобразование (масштабирование, изменение глубины цвета, изменение формата файла и др.) изображений с помощью графических редакторов. Печать изображений.

13. Создание чертежей и схем с использованием векторных графических редакторов.

14. Создание мультимедийных компьютерных презентаций.

15. Рисунки, анимация и звук на слайдах.

16. Дизайн презентации и макеты слайдов. Композиция и монтаж.

17. Интерактивные презентации (реализация переходов между слайдами с помощью гиперссылок и системы навигации). Демонстрация презентаций.

18. Технология обработки текстовой информации

19. Создание, редактирование и форматирование документов. Основные объекты в документе (символ, абзац) и операции над ними. Шаблоны документов и стили форматирования. Печать документов.

20. Основные форматы текстовых файлов и их преобразование.

21. Внедрение в документ различных объектов (таблиц, изображений, формул и др.).

22. Создание типовых документов и рефератов по различным предметам.

23. Перевод документов с бумажных носителей в компьютерную форму с помощью систем оптического распознавания отсканированного текста.

24. Автоматический перевод документов на различные языки с использованием словарей и программ-переводчиков.

25. Информационное пространство глобальной компьютерной сети Интернет. Система адресации (IP-aдpeca и доменные имена). Протокол передачи данных TCP/IP. Универсальный указатель ресурсов (URL - Universal Resource Locator).

26. Основные информационные ресурсы сети Интернет.

27. Линии связи и их пропускная способность. Передача информации по коммутируемым телефонным каналам. Модем.

28. Локальные компьютерные сети. Топология локальной сети. Аппаратные компоненты сети (сетевые адаптеры, концентраторы, маршрутизаторы).

29. Работа с электронной почтой (регистрация почтового ящика, отправка и получение сообщений, использование адресной книги). Настройка почтовых программ. Почта с Web-интерфейсом.

30. WWW-технология. Всемирная паутина (настройка браузера, адрес Webстраницы, сохранение и печать Web-страниц).

31. Загрузка файлов с серверов файловых архивов. Менеджеры загрузки файлов.

32. Интерактивное общение, электронная коммерция, географические карты.

33. Поиск информации.

### **Тест по дисциплине «Мультимедиа технологии» 0 вариант**

## **1. Что значит термин мультимедиа?**

а) это современная технология позволяющая объединить в компьютерной системе звук, текст, видео и изображения;

б) это программа для обработки текста;

в) это система программирования видео, изображения;

г) это программа компиляции кода.

**2. Отметьте положительную сторону технологии мультимедиа?**

а) эффективное воздействие на пользователя, которому оно предназначена;

б) использование видео и анимации;

в) конвертирование видео;

г) использование видео и изображений.

**3. Сколько моделей организации элементов в различных типах средств информатизации Вы знаете?**

а) 2;

б) 4;

в) 5;

г) 3.

**4. Какой тип графики состоит из множества различных объектов линий, прямоугольников?**

а) векторная;

б) растровая;

в) инженерная;

г) 3D-графика.

# **5. Сколько категорий программ для создания векторной графики Вы знаете?**

a)  $2^{\degree}$ 

 $6)$  3:

в) 4;

г) 5.

**6. Какая программа относится к программе автоматизированного проектирования?**

а) Компас;

б) Циркуль;

в) Раскат;

г) Adobe Draw.

**7. Сколько подходов к моделированию трѐхмерных объектов существует?**

а) 3;

б) 4;

в) 2;

г) 5.

**8. К какому типу относится моделирование, в котором объекты описываются с помощью алгоритма или процедуры?**

а) процедурное моделирование;

б) свободное моделирование;

в) конструктивное моделирование;

г) программное моделирование.

# **9. Из каких элементов состоит растровая графика?**

а) пиксел;

б) дуплекс;

в) растр;

г) геометрических фигур.

#### **10. Что такое цветовой режим?**

а) метод организации битов с целью описания цвета;

б) это управление цветовыми характеристиками изображения;

в) это организация цвета;

г) это режимы цветовой графики.

# **11. Сколько цветов в цветовом режиме CMYK?**

а) 4;

б) 5;

в) 2;

г) 8.

#### **12. Какой из режимов предназначается для мониторов и телевизоров?**

а) RBG;

б) CMYC;

в) CMYK;

г) WYUCW.

**13. Какой из стандартов НЕ входит в стандарты аналогового широковещания?**

а) RAS;

- б) NTSC;
- в) SECAM;

г) PAL.

# **14. С какой скоростью демонстрируется фильм?**

а) 24 кадр/с;

- б) 25 кадр/с;
- в) 30 кадр/с;
- г) 10 кадр/с.

**15. Какая фирма производитель звуковых карт является одной из самых старейших?**

а) Creative;

- б) Soundbass;
- в) SoundMix;
- г) VolumeFix.

#### **16. Кто является основателем гипертекста?**

а) В. Буш;

б) У. Рейган;

в) И. Гейтс;

г) Н. Мандола.

#### **17. Что такое Smil?**

а) язык разметки для создания интерактивных мультимедийных презентаций;

б) язык описания запрос;

в) язык создания игр;

г) язык программирования для обработки изображений .

# **18. Язык разметки масштабируемой векторной графики созданной Консорциумом Всемирной паутины?**

а) SVG;

б) SMIL;

в) VBA;

 $r)$  C++.

#### **19. Чем является текст в изображении SVG?**

а) текстом;

б) графикой;

в) скриптом;

г) кодом.

#### **20. На основе какого языка возник язык ECMA Script?**

а) JScript;

б) Visual Basic;

в)  $PHP$ ;

г) Кобол.

#### **Примерные практические задания к экзамену**

# *Задание 1*

Универсальные очки дополненной реальности – развлечение или инструмент?

"Окуляры" Vuzix 920AR созданы специально для путешественников, которые могли бы с их помощью отлично ориентироваться в толкучке чужих городов, находя театры, музеи, достопримечательности.

## *Вопросы:*

1. Где еще в сфере сервиса можно найти применение универсальным очкам дополненной реальности?

2. Являются ли подобные очки избыточной роскошью или рабочим инструментом для маркетологов, пр-технологов?

- 3. Достаточно ли широко общество информировано о подобных изобретениях?
- 4. Готово ли общество к активному использованию подобного рода изобретений?

#### *Задание 2*

Системы дополненной реальности можно широко использовать в одежде. Так, пару лет назад Adidas выпустил пять моделей кроссовок с особыми штрихкодами на язычках. Если смотреть на обувь сквозь AR-устройства, то с сайта загружается целая анимированная феерия, прямо как на рекламном видео.

#### *Вопросы:*

1. Как широко используются технологии выстраивания дополненной реальности в рекламе и связях с общественностью?

2. Приведите обоснование более широкого распространения подобных технологий?

3. Посмотрите ролик «Современный индивид в иной реальности»

4. Напоминает ли этот ролик о реалиях будущей повседневной информационнокоммуникативной реальности или это фантастика?

5. Как будут меняться ИКТ под воздействием этого тренда?

## *Задание 3.*

Короткометражный научно-фантастический фильм, рассказывает о "темной стороне" дополненной реальности - возможности манипулировать другими людьми, снятый двумя израильскими студентами академии искусств.

1. Обсудите дискуссию, которая возникла в инете по поводу этой манипуляции.

2. Не надумана ли эта проблема? Отвечает ли она реальным тревогам, возникающим в общественном сознании?

#### *Задание 4*

Проанализируйте сайты известных корпораций, где активно используются технологии 3Д- моделирования.

1. Усиливаются ли эффекты воздействия на сознание индивида или это более тонкий рабочий инструмент при управлении сайтом?

2. Какие еще инновационные принципы разрабатываются пр-технологами при создании новых сайтов?

#### *Задание 5*

Нынешний год, по прогнозам аналитиков, для дополненной реальности будет успешным, ознаменовавшись существенным расширением рынка. Как предполагают эксперты, уже через три года капитализация рынка дополненной реальности может перевалить за отметку в 5,2 млрд в американской валюте. При этом аналитики выделяют десять наиболее перспективных направлений использования дополненной реальности, которые имеют больше всего шансов на успешное развитие. Проиллюстрирйте тренды презентациями.

#### *Задание 6*

Розничная торговля. Ритейл станет одной из приоритетных сфер использования ДР. Представители розничной торговли станут уделять повышенное внимание разработке приложений, призванных «виртуализировать» окружающую покупателей реальность. В частности можно говорить о появлении виртуальных каталогов нового уровня, позволяющих интерактивно взаимодействовать с представленными в них товарами, а также о скидочной системе, использующей геопозиционирование. Прокомментируйте сложившийся тренд

## *Задание 7*

Более комфортный оффлайновый шопинг. Еще один актуальный тренд — это внедрение технологий ДР в обычный оффлайновый шопинг. Несмотря на то, что популярность приобретения товаров в сетевых магазинах постоянно растет, огромное количество клиентов по-прежнему отдает предпочтение посещению обычных физических торговых точек. Ближайшее будущее ознаменуется внедрением сервисов ДР, призванных сделать для покупателя более комфортным процесс ориентации в магазине, а также внедрить специальную бонусную систему при совершении покупок. Помимо этого, в нескольких торговых центрах Объединѐнных Арабских Эмиратов уже начали работу особые виртуальные примерочные, благодаря которым клиентки бутиков тратят меньше времени на подбор подходящих нарядов. Прокомментируйте сложившийся тренд

#### *Задание 8*

3D-технологии. Нынешний год ознаменовался использованием при создании ДР 3D-технологий вместо популярных ранее GPS, применение которых было сопряжено с рядом существенных ограничений. Превращению окружающего мира в интерактивный способствует использование трѐхмерных камер, а также разнообразных датчиков, фиксирующих информацию об окружающем мире во всей ее полноте. Прокомментируйте сложившийся тренд

#### *Задание 9*

Носимые технологии. Дополненная реальность полностью становится неотъемлемой частью не только обычных мобильных гаджетов, но и всѐ более укрепляющих свои позиции на рынке носимых устройств. Так, дополненная реальность является ключевой составляющей очков Google Glass и других подобных устройств, которые выводят на рынок основные конкуренты Google. Прокомментируйте сложившийся тренд

#### *Задание 10*

Система образования и обучения. Использование технологий ДР открывает новые перспективы в сферах образования и обучения, переводя процесс получения новых знаний в новую интерактивную плоскость. Используя технологии ДР в классах и аудиториях, учителя смогут вывести подачу учебного материала на крайне высокий уровень и сделать еѐ более наглядной. Прокомментируйте сложившийся тренд.

#### *Задание 11*

Дополненная реальность и живое присутствие. Еще одна сфера, прорыв в которой связан с использованием дополненной реальности — это индустрия развлечений. Технологии ДР предоставят пользователям возможность виртуально «посетить» то или иное мероприятие в том случае, если они не могут этого сделать в реальности. Именно поэтому данные технологии всерьез заинтересовали представителей индустрии развлечений, в частности, фабрик впечатлений. Прокомментируйте сложившийся тренд

#### *Задание 12*

Промышленность. Ряд проектов с использованием дополненной реальности успешно находит свое воплощение в сфере промышленности. Речь идѐт о производстве разнообразных товаров, а также о сфере безопасности и военных технологий. Заинтересованность во внедрении технологий ДР уже проявили ряд крупных компаний. Прокомментируйте сложившийся тренд

#### *Задание 13*

Автомобильная промышленность. Автомобили, причѐм, как их производство, так и продажа и дальнейшее использование, являются ещѐ одной сферой, на которую дополненная реальность может оказать существенное влияние. В частности, уже в этом году технологии ДР начали внедрять такие гиганты автопрома, как Ford и Volvo. В следующем году использование смарт-очков дополненной реальности планирует внедрить для своих водителей концерн Nissan. Прокомментируйте сложившийся тренд

#### *Задание 14*

4D-контент. Это направление еще не получило существенного развития, однако, предполагают аналитики, учитывая тенденции, продемонстрированные презентациями на Augmented World Expo в нынешнем году, в ближайшее время ситуация может измениться. Прокомментируйте сложившийся тренд

#### *Задание 15*

Мультитач-интерфейс. Технологии дополненной реальности могут перевернуть существующее в настоящее время представление о сенсорных интерфейсах. В частности обычный двухмерный интерфейс может уйти в прошлое, сменившись интерактивной версией. Прокомментируйте сложившийся тренд

#### **4. Учебно-методическое и информационное обеспечение дисциплины**

#### **Основная литература**

<span id="page-23-0"></span>Майстренко, Н.В. Мультимедийные технологии в информационных системах: учебное пособие / Н.В. Майстренко, А.В. Майстренко ; Министерство образования и науки Российской Федерации, Федеральное государственное бюджетное образовательное учреждение высшего профессионального образования «Тамбовский государственный технический университет». - Тамбов : Издательство ФГБОУ ВПО «ТГТУ», 2015. - 82 с.; То же [Электронный ресурс]. - URL: [http://biblioclub.ru/index.php?page=book&id=444959.](http://biblioclub.ru/index.php?page=book&id=444959) (Электронная библиотечная система «Университетская библиотека ONLINE»)

#### **Дополнительная литература**

1. Комаров, А.Е. Мультимедиа-технология / А.Е. Комаров. - Москва : Лаборатория книги, 2012. - 77 с.; То же [Электронный ресурс]. - URL: [http://biblioclub.ru/index.php?page=book&id=141451.](http://biblioclub.ru/index.php?page=book&id=141451) (Электронная библиотечная система «Университетская библиотека ONLINE»)

2. Костюченко, О.А. Творческое проектирование в мультимедиа : монография / О.А. Костюченко. - Москва ; Берлин : Директ-Медиа, 2015. - 208 с.; То же [Электронный ресурс]. - URL: <http://biblioclub.ru/index.php?page=book&id=429292> (Электронная библиотечная система «Университетская библиотека ONLINE»)

3. Мишова, В.В. Мультимедийные технологии : практикум / В.В. Мишова ; Министерство культуры Российской Федерации, Кемеровский государственный институт культуры, Институт информационных и библиотечных технологий. - Кемерово : Кемеровский государственный институт культуры, 2017. - 80 с; То же [Электронный ресурс]. - URL: <http://biblioclub.ru/index.php?page=book&id=472682> (Электронная библиотечная система «Университетская библиотека ONLINE»)

# **Информационно-cправочные системы, профессиональные базы данных и интернетресурсы**

1. Основы видеомонтажа в Adobe Premiere CS3 [Электронный ресурс]. – Режим доступа: http://www.intuit.ru/studies/courses/634/490/info

2. Введение в Adobe Flash CS3 [Электронный ресурс]. – Режим доступа: http://www.intuit.ru/studies/courses/656/512/info

3. Компьютерный видеомонтаж и анимация [Электронный ресурс]. – Режим доступа: http://www.intuit.ru/studies/courses/478/334/info

4. Методы сжатия изображений [Электронный ресурс]. – Режим доступа: http://www.intuit.ru/studies/courses/1069/206/info

5. Профессиональная база данных по бизнес-информатике [Электронный ресурс]. - Режим доступа: [http://dorlov.blogspot.ru/p/blog-page\\_3151.html](http://dorlov.blogspot.ru/p/blog-page_3151.html)

6. СПС «Консультант Плюс», СПС «Гарант» (договор о сотрудничестве от 23.09.2013 г. с ЗАО «Компьютерные технологии» (ПС Гарант)), регистрационный лист зарегистрированного пользователя ЭПС «Система ГАРАНТ» от 16.02.2012 г. №12-40272- 000944; договоры с ООО «КонсультантПлюс Марий Эл» №2017-СВ-4 от 28.12.2016 г

# **5. Материально-техническое обеспечение дисциплины**

<span id="page-24-0"></span>Материально-техническую базу для проведения лекционных и практических занятий по дисциплине составляют:

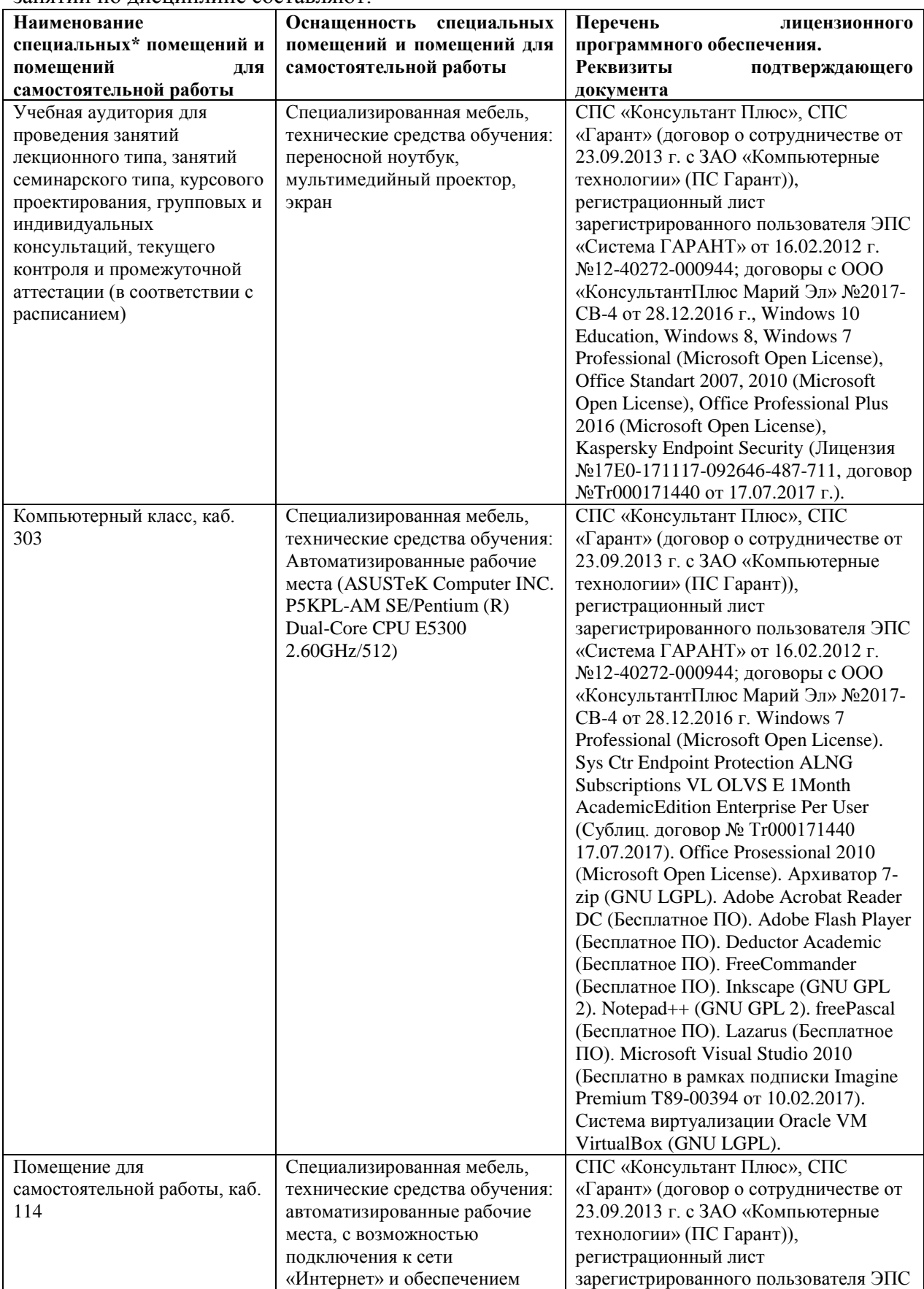

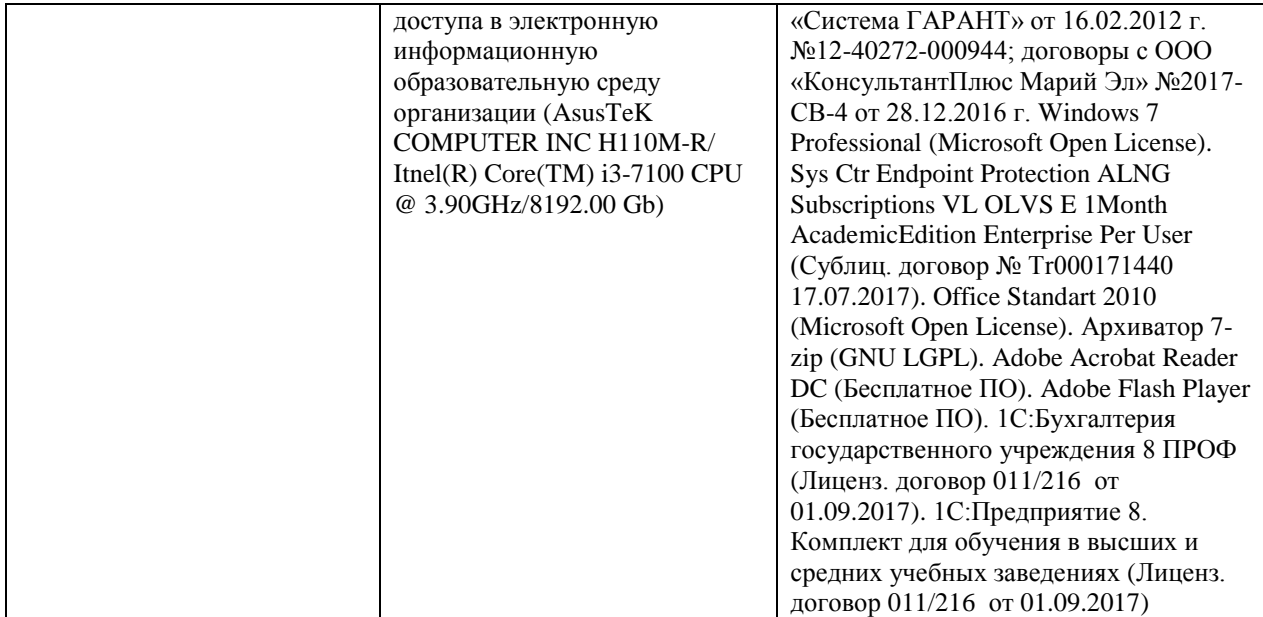

#### **6. Методические указания для обучающихся по освоению дисциплины**

#### **Методические указания для подготовки к лекционным занятиям**

<span id="page-26-0"></span>В ходе лекций преподаватель излагает и разъясняет основные, наиболее сложные для понимания темы, а также связанные с ней теоретические и практические проблемы, дает рекомендации на семинарское занятие и указания на самостоятельную работу.

В ходе лекционных занятий необходимо:

вести конспектирование учебного материала, обращать внимание на категории, формулировки, раскрывающие содержание тех или иных явлений и процессов, научные выводы и практические рекомендации, положительный опыт в ораторском искусстве. Желательно оставить в рабочих конспектах поля, на которых делать пометки из рекомендованной литературы, дополняющие материал прослушанной лекции, а также подчеркивающие особую важность тех или иных теоретических положений.

задавать преподавателю уточняющие вопросы с целью уяснения теоретических положений, разрешения спорных ситуаций.

дорабатывать свой конспект лекции, делая в нем соответствующие записи из литературы, рекомендованной преподавателем и предусмотренной учебной программой – в ходе подготовки к семинарам изучить основную литературу, ознакомиться с дополнительной литературой, новыми публикациями в периодических изданиях журналах, газетах и т.д. При этом учесть рекомендации преподавателя и требования учебной программы.

подготовить тезисы для выступлений по всем учебным вопросам, выносимым на семинар. Готовясь к докладу или реферативному сообщению, обращаться за методической помощью к преподавателю, составить план-конспект своего выступления, продумать примеры с целью обеспечения тесной связи изучаемой теории с реальной жизнью.

своевременное и качественное выполнение самостоятельной работы базируется на соблюдении настоящих рекомендаций и изучении рекомендованной литературы. Студент может дополнить список использованной литературы современными источниками, не представленными в списке рекомендованной литературы, и в дальнейшем использовать собственные подготовленные учебные материалы при написании контрольных (РГР), курсовых и выпускных квалификационных работ.

#### **Методические указания для подготовки к практическим (семинарским) занятиям**

Начиная подготовку к семинарскому занятию, необходимо, прежде всего, обратить внимание на конспект лекций, разделы учебников и учебных пособий, которые способствуют общему представлению о месте и значении темы в изучаемом курсе. Затем следует поработать с дополнительной литературой, сделать записи по рекомендованным источникам. Подготовка к семинарскому занятию включает 2 этапа:

- 1й этап - организационный;

- 2й этап - закрепление и углубление теоретических знаний. На первом этапе студент планирует свою самостоятельную работу, которая включает:

- уяснение задания, выданного на самостоятельную работу:

- подбор рекомендованной литературы;

- составление плана работы, в котором определяются основные пункты предстоящей подготовки.

Составление плана дисциплинирует и повышает организованность в работе. Второй этап включает непосредственную подготовку студента к занятию. Начинать надо с изучения рекомендованной литературы. Необходимо помнить, что на лекции обычно рассматривается не весь материал, а только его часть. Остальная еѐ часть восполняется в процессе самостоятельной работы. В связи с этим работа с рекомендованной литературой обязательна. Особое внимание при этом необходимо обратить на содержание основных положений и выводов, объяснение явлений и фактов, уяснение практического приложения рассматриваемых теоретических вопросов. В процессе этой работы студент должен стремиться понять и запомнить основные положения рассматриваемого материала, примеры, поясняющие его, а также разобраться в иллюстративном материале. Заканчивать подготовку следует составлением плана (конспекта) по изучаемому материалу (вопросу). Это позволяет составить концентрированное, сжатое представление по изучаемым вопросам. В процессе подготовки к занятиям рекомендуется взаимное обсуждение материала, во время которого закрепляются знания, а также приобретается практика в изложении и разъяснении полученных знаний, развивается речь. При необходимости следует обращаться за консультацией к преподавателю. Готовясь к консультации, необходимо хорошо продумать вопросы, которые требуют разъяснения.

В начале занятия студенты под руководством преподавателя более глубоко осмысливают теоретические положения по теме занятия, раскрывают и объясняют основные положения выступления.

Записи имеют первостепенное значение для самостоятельной работы обучающихся. Они помогают понять построение изучаемого материала, выделить основные положения и проследить их логику. Ведение записей способствует превращению чтения в активный процесс, мобилизует, наряду со зрительной, и моторную память, Следует помнить: у студента, систематически ведущего записи, создается свой индивидуальный фонд подсобных материалов для быстрого повторения прочитанного, для мобилизации накопленных знаний. Особенно важны и полезны записи тогда, когда в них находят отражение мысли, возникшие при самостоятельной работе. Важно развивать умение сопоставлять источники, продумывать изучаемый материал.

Большое значение имеет совершенствование навыков конспектирования. Преподаватель может рекомендовать студентам следующие основные формы записи план (простой и развернутый), выписки, тезисы. Результаты конспектирования могут быть представлены в различных формах.

План - это схема прочитанного материала, краткий (или подробный) перечень вопросов, отражающих структуру и последовательность материала. Подробно составленный план вполне заменяет конспект.

Конспект - это систематизированное, логичное изложение материала источника. Различаются четыре типа конспектов.

План-конспект - это развернутый детализированный план, в котором достаточно подробные записи приводятся по тем пунктам плана, которые нуждаются в пояснении.

Текстуальный конспект – это воспроизведение наиболее важных положений и фактов источника.

Свободный конспект - это четко и кратко сформулированные (изложенные) основные положения в результате глубокого осмысливания материала. В нем могут присутствовать выписки, цитаты, тезисы; часть материала может быть представлена планом.

Тематический конспект составляется на основе изучения ряда источников и дает более или менее исчерпывающий ответ по какой-то схеме (вопросу).

Ввиду трудоемкости подготовки к семинару следует продумать алгоритм действий, еще раз внимательно прочитать записи лекций и уже готовый конспект по теме семинара, тщательно продумать свое устное выступление.

На семинаре каждый его участник должен быть готовым к выступлению по всем поставленным в плане вопросам, проявлять максимальную активность при их рассмотрении Выступление должно строиться свободно, убедительно и аргументировано Необходимо следить, чтобы выступление не сводилось к репродуктивному уровню (простому воспроизведению текста), не допускать и простое чтение конспекта. Необходимо, чтобы выступающий проявлял собственное отношение к тому, о чем он говорит, высказывал свое личное мнение, понимание, обосновывал его и мог сделать правильные выводы из сказанного.

Выступления других обучающихся необходимо внимательно и критически слушать, подмечать особенное в суждениях обучающихся, улавливать недостатки и ошибки. При этом обратить внимание на то, что еще не было сказано, или поддержать и развить интересную мысль, высказанную выступающим студентом. Изучение студентами фактического материала по теме практического занятия должно осуществляться заблаговременно. Под фактическим материалом следует понимать специальную литературу по теме занятия, систему нормативных правовых актов, а также арбитражную практику по рассматриваемым проблемам. Особое внимание следует обратить на дискуссионные теоретические вопросы в системе изучаемого вопроса: изучить различные точки зрения ведущих ученых, обозначить противоречия современного законодательства. Для систематизации основных положений по теме занятия рекомендуется составление конспектов.

Обратить внимание на:

- составление списка нормативных правовых актов и учебной и научной литературы по изучаемой теме;

- изучение и анализ выбранных источников;

- изучение и анализ арбитражной практики по данной теме, представленной в информационно- справочных правовых электронных системах и др.;

- выполнение предусмотренных программой заданий в соответствии с тематическим планом;

- выделение наиболее сложных и проблемных вопросов по изучаемой теме, получение разъяснений и рекомендаций по данным вопросам с преподавателями кафедры на их еженедельных консультациях;

- проведение самоконтроля путем ответов на вопросы текущего контроля знаний, решения представленных в учебно-методических материалах кафедры задач, тестов, написания рефератов и эссе по отдельным вопросам изучаемой темы;

Семинарские занятия завершают изучение наиболее важных тем учебной дисциплины. Они служат для закрепления изученного материала, развития умений и навыков подготовки докладов, сообщений, приобретения опыта устных публичных выступлений, ведения дискуссии, аргументации и защиты выдвигаемых положений, а также для контроля преподавателем степени подготовленности обучающихся по изучаемой дисциплине.

#### **Методические указания для обучающихся по освоению дисциплины для самостоятельной работы**

Методика организации самостоятельной работы студентов зависит от структуры, характера и особенностей изучаемой дисциплины, объема часов на ее изучение, вида заданий для самостоятельной работы студентов, индивидуальных особенностей студентов и условий учебной деятельности.

При этом преподаватель назначает студентам варианты выполнения самостоятельной работы, осуществляет систематический контроль выполнения студентами графика самостоятельной работы, проводит анализ и дает оценку выполненной работы.

Самостоятельная работа обучающихся осуществляется в аудиторной и внеаудиторной формах. Самостоятельная работа обучающихся в аудиторное время может включать:

- конспектирование (составление тезисов) лекций, выполнение контрольных работ;

- решение задач;

- работу со справочной и методической литературой;

- работу с нормативными правовыми актами;

- выступления с докладами, сообщениями на семинарских занятиях;

- защиту выполненных работ;

- участие в оперативном (текущем) опросе по отдельным темам изучаемой дисциплины;

- участие в собеседованиях, деловых (ролевых) играх, дискуссиях, круглых столах, конференциях;

- участие в тестировании и др.

Самостоятельная работа обучающихся во внеаудиторное время может состоять из:

- повторение лекционного материала;

- подготовки к семинарам (практическим занятиям);

- изучения учебной и научной литературы;

- изучения нормативных правовых актов (в т.ч. в электронных базах данных);

- решения задач, выданных на практических занятиях;

- подготовки к контрольным работам, тестированию и т.д.;

- подготовки к семинарам устных докладов (сообщений);

- подготовки рефератов, эссе и иных индивидуальных письменных работ по заданию преподавателя;

- выполнения курсовых работ, предусмотренных учебным планом;

- выделение наиболее сложных и проблемных вопросов по изучаемой теме, получение разъяснений и рекомендаций по данным вопросам с преподавателями кафедры на их еженедельных консультациях;

- проведение самоконтроля путем ответов на вопросы текущего контроля знаний, решения представленных в учебно-методических материалах кафедры задач, тестов;

- написания рефератов и эссе по отдельным вопросам изучаемой темы.

- подготовки к семинарам устных докладов (сообщений);

- подготовки рефератов, эссе и иных индивидуальных письменных работ по заданию преподавателя;

- выполнения курсовых работ, предусмотренных учебным планом;

- выполнения выпускных квалификационных работ и др.

- выделение наиболее сложных и проблемных вопросов по изучаемой теме, получение разъяснений и рекомендаций по данным вопросам с преподавателями кафедры на их еженедельных консультациях;

- проведение самоконтроля путем ответов на вопросы текущего контроля знаний, решения представленных в учебно-методических материалах кафедры задач, тестов;

- написания рефератов и эссе по отдельным вопросам изучаемой темы.